## Custom Categories: The Best Practices

We've listed a few custom category best practices below, along with information on your recommended course of action. Note: "your courses" refers to your Company Specific Parent courses.

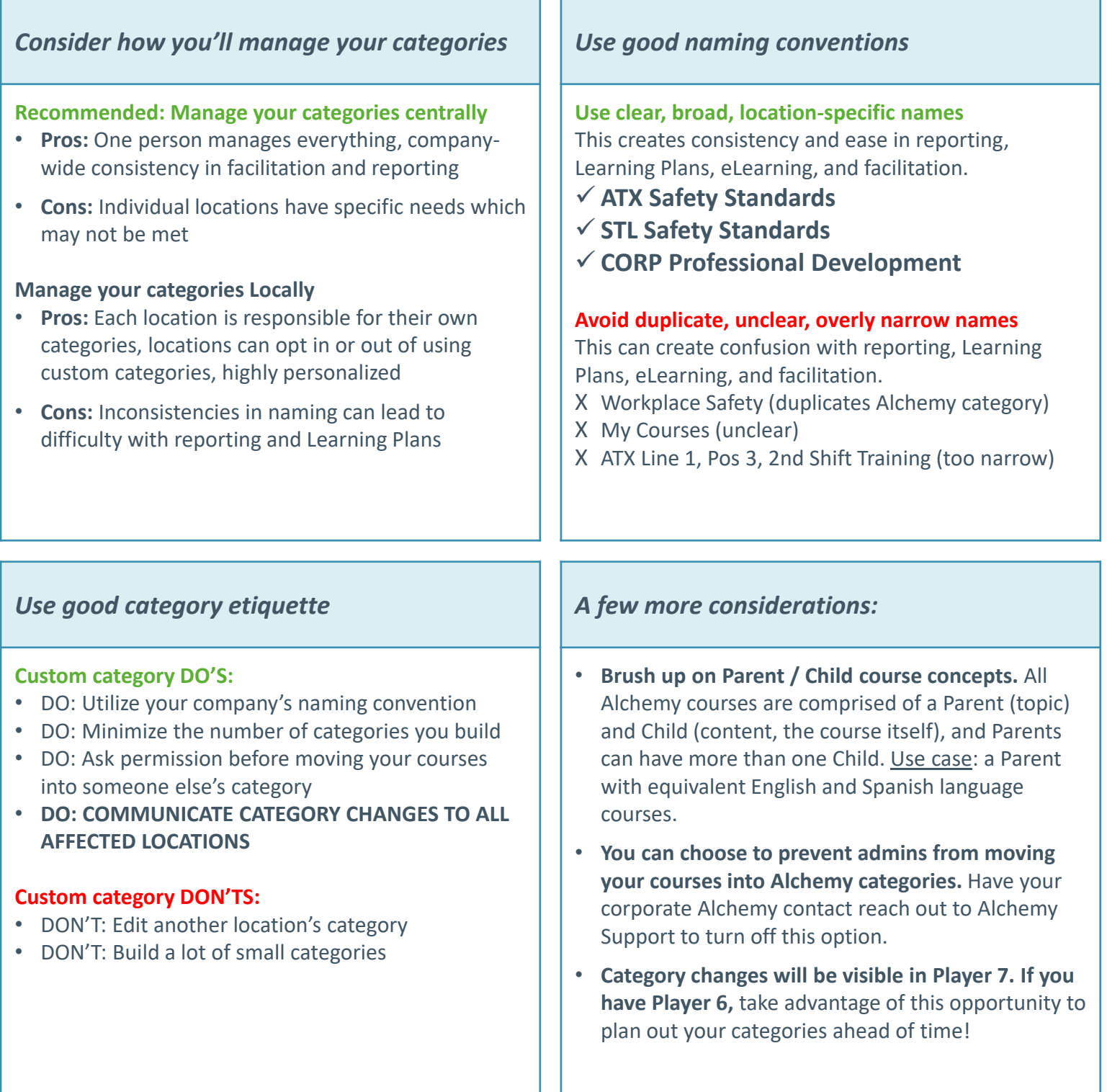

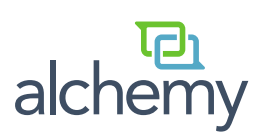

## Custom Categories: The Rules

Please review the following rules around adding custom categories – this will ensure that all who access your courses will be able to find them during facilitation, reporting, and eLearning.

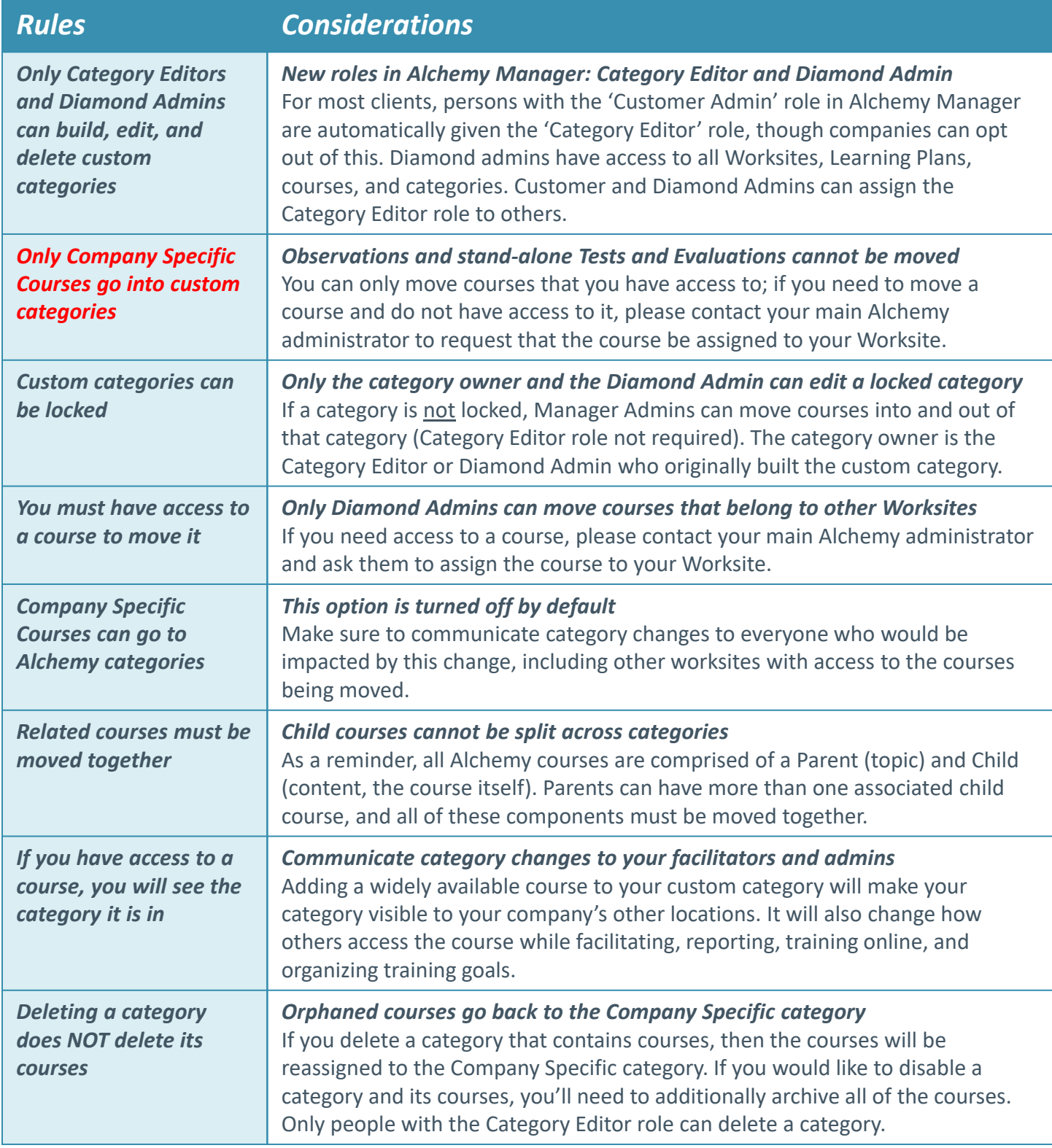

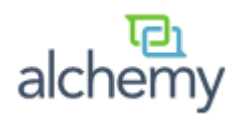